2

# **RDDs of numbers**

#### **RDDs of numbers**

- **Spark provides specific actions for RDD** containing numerical values (integers or floats)
- **RDDs of numbers can be created by using the** standard methods
	- parallelize
- transformations that return and RDD of numbers
- **The following specific actions are also** available on this type of RDDs
	- sum(), mean(), stdev(), variance(), max(), min()

## **RDDs of numbers: actions**

**All the examples reported in the following are** applied on inputRDD that is an RDD containing the following double values

[1.5, 3.5, 2.0]

## **RDDs of numbers: Summary**

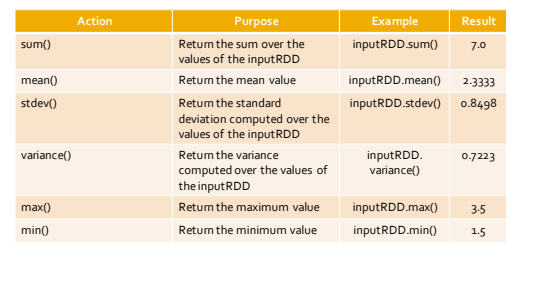

#### **RDDs of numbers: example**

- **Create an RDD containing the following float** values
	- [1.5, 3.5, 2.0]
- **Print on the standard output the following** statistics
	- sum, mean, standard deviation, variance, maximum value, and minimum value

### **DoubleRDD actions: example**

3 4

# Create an RDD containing a list of float values  $inputRDD = sc.parallelize([1.5, 3.5, 2.0])$ 

# Compute the statistics of interest and print them on # the standard output print("sum:", inputRDD.sum()) print("mean:", inputRDD.mean()) print("stdev:", inputRDD.stdev()) print("variance:", inputRDD.variance()) print("max:", inputRDD.max()) print("min:", inputRDD.min())

6